# LOYOLA COLLEGE (AUTONOMOUS), CHENNAI - 600 034

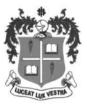

### M.Sc. DEGREE EXAMINATION - DATA SCIENCE

### FIRST SEMESTER - NOVEMBER 2019

#### PDS 1503 - R FOR DATA ANALYTICS

| Date: 05-11-2019  | Dept. No. | Max. : 100 Marks |
|-------------------|-----------|------------------|
| Time: 01:00-04:00 | '         | ı                |

### **PART-A**

## **Answer all Questions: -**

 $(10 \times 2 = 20)$ 

- 1. How shall we make use of the "help" facility in R to know about a R command?
- 2. Write a function to find the sum of four numbers with fractional parts.
- 3. How do Matrices differ from Data Frames?
- 4. What is the syntax for defining a Matrix in R?
- 5. How is a Table generated in R?
- 6. Why should each column of a Data Frame be a Vector?
- 7. How is the scan() function used to read values through Keyboard?
- 8. When do we use str\_sub() string function?
- 9. Name any two functions available in ggplot2() library.
- 10. What is the use of coord\_flip() function?

#### **PART-B**

 $(5 \times 8 = 40)$ 

### **Answer all Questions:-**

11. (a) What are vectorised operations in R? Give an example.

(OR)

- (b) Briefly explain: (i) "for" loop in R (ii) "while" loop in R.
- 12. (a) Define a 4 X 3 array and explain how we can access its rows and columns.

(OR)

- (b) Define a List that contains different types of values. Briefly explain how the \$ operator can be used to access the values of this List.
- 13. (a) How can we obtain the structure of a Data Frame? Explain the method of viewing the last few records of a Data Frame?

(OR

- (b) Briefly explain any two functions used with the Factor Variables.
- 14. (a) Briefly explain how the classes and objects are defined in R.

(OR

- (b) Write a S3 class that contains an employee's name, salary and his union participation. Also write the derived class that contains hoursWorked as an additional variable.
- 15. (a) Explain the methods of making position adjustments in R Graphics?

(OR)

(b) Briefly explain the geometric objects used in R Graphics.

### **PART-C**

### **Answer any TWO Questions:-**

 $(2 \times 20 = 40)$ 

- 16. (a) Briefly explain how we can add, modify or remove an element in the case of a List.
  - (b) Explain the commands that are used to retrieve, add and remove the elements of a Vector.
- 17. (a) Explain how we can add/remove a row/column in a Data Frame.
  - (b) How can we export an EXCEL file from R? How can we save R objects in .Rdata files?
- 18. (a) Briefly explain: (i) Data Hiding (ii) Polymorphism.
  - (b) Explain how Facets are used to draw subplots in R Graphics.

~~~~~